# **[Bergkamener Hauptschüler](https://bergkamen-infoblog.de/bergkamener-hauptschueler-gehen-im-sommer-2015-nach-kamen/) [gehen im Sommer 2015 nach](https://bergkamen-infoblog.de/bergkamener-hauptschueler-gehen-im-sommer-2015-nach-kamen/) [Kamen](https://bergkamen-infoblog.de/bergkamener-hauptschueler-gehen-im-sommer-2015-nach-kamen/)**

Sicherheit über ihre weitere Beschulung haben jetzt die 35 Schülerinnen und Schüler des 9. Jahrganges der Hellweg-Hauptschule in Bergkamen-Rünthe. Mit der Städt. Hauptschule Kamen ist eine Schule gefunden, an der alle Schülerinnen und Schüler einen Platz angeboten bekommen und so die Möglichkeit haben, an der von Ihnen gewählten Schulform einen entsprechenden Schulabschluss zu erwerben.

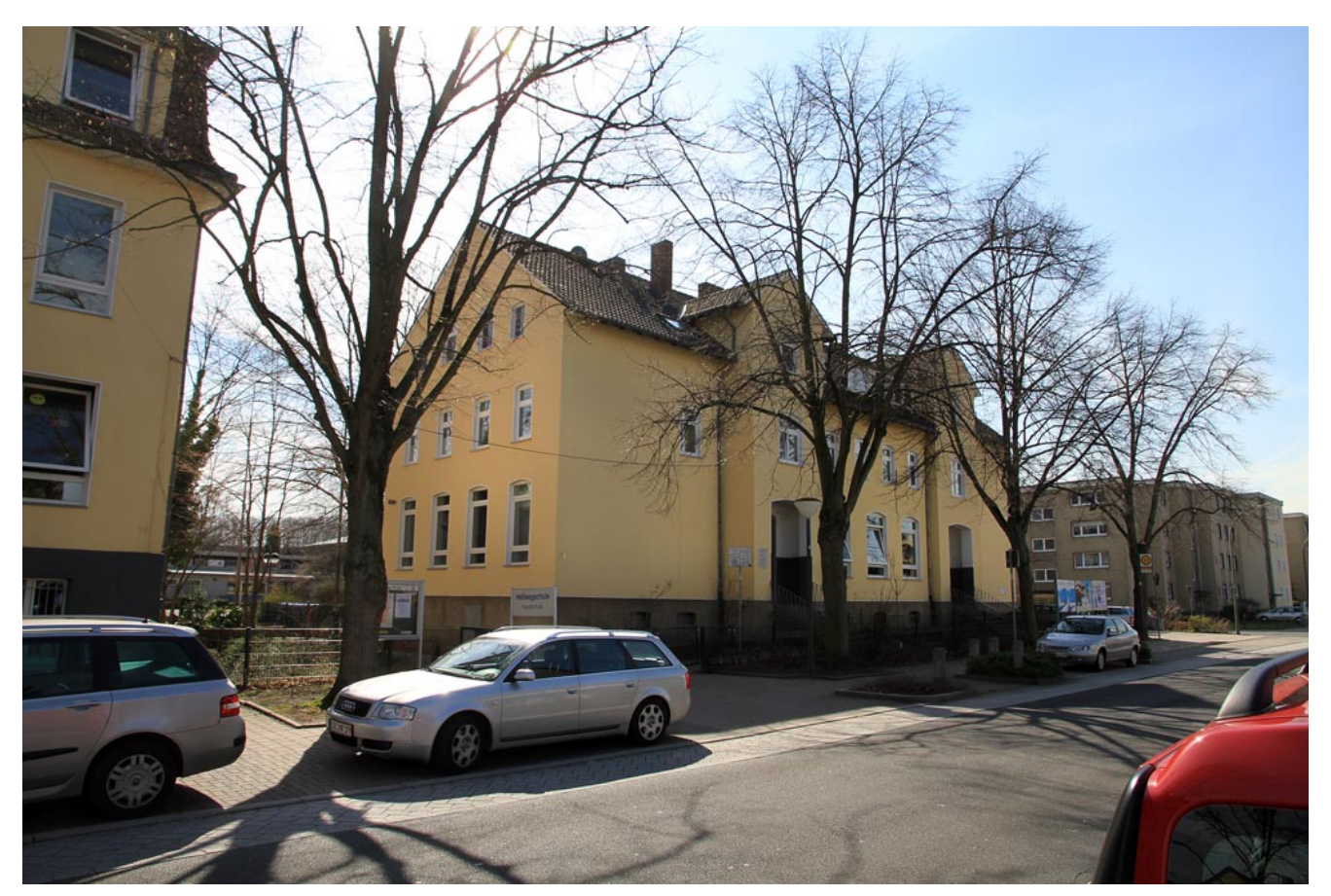

Im Sommer 2015 werden die Schüler der heutigen 9. Klassen der Hellweg-Hauptschule ihre Laufbahn an der Hauptschule Kamen fortsetzen. Das Gebäude in Rünthe soll laut Gutachten des Kreises Unna ab 2016 eine Förderschule mit den Schwerpunkten Sprache und Emitionale und Soziale Förderung aufnehmen. Foto: Dietmar Wäsche

"Von der Oberen Schulaufsichtbehörde ist zudem zugesagt worden, dass die Klassenlehrerinnen und Klassenlehrer zumindest für das Schuljahr 2015/16 zu unserer Hauptschule versetzt bzw. abgeordnet werden", so der Schulleiter der Städt. Hauptschule Kamen, Herr Frank Stewen. Die Schülerinnen und Schüler müssen sich so zwar an ein neues Gebäude gewöhnen, können aber in ihrer Klasse mit vorwiegend bekannten Lehrerinnen und Lehrern zusammenbleiben.

Notwendig geworden ist die Suche nach einer neuen Schule, weil die Obere Schulaufsicht bereits zum Schuljahr 2011/12 verfügt hat, dass aufgrund zu geringer Anmeldezahlen keine Eingangsklasse an der Hellwegschule mehr eingerichtet werden durfte. Weiterhin ist es nicht möglich, nur einen 10. Jahrgang mit 35 Schülerinnen und Schülern an einer Schule zu beschulen. Bei so wenigen Schülern können nicht Lehrkräfte in ausreichender Anzahl zur Verfügung gestellt werden, die zudem noch in allen Fächern unterrichten.

"Ob es wirklich 35 Schülerinnen und Schüler werden, die den Weg zu uns finden, ist nicht sicher. Sicherlich wird es auch den einen oder anderen Wechsel an ein Berufskolleg geben", erklärt Frank Stewen weiter.

Formal ist es erforderlich, dass der Rat der Stadt Bergkamen über die Auflösung der letzten Bergkamener Schule einen Beschluss fasst. Die Schulkonferenz der Hellwegschule hatte bereits in der letzten Woche der Auflösung einstimmig zugestimmt. Alle bisherigen Gespräche, auch mit den betroffenen Eltern, sind in enger Abstimmung zwischen den beteiligten Schulen und der Schulaufsicht geführt worden.

"Mit dem Schulträger der Hauptschule Kamen wird zurzeit über eine finanzielle Beteiligung verhandelt. So sollen die schülerspezifischen Kosten für die Schülerbeförderung und die Lehrmittel genauso übernommen werden wie ein Teil der Kosten für das nicht lehrende Personal", so Andreas Kray vom Amt für Schulverwaltung, Weiterbildung und Sport der Stadt Bergkamen.

## **[VHS-Wochenendkurs MS](https://bergkamen-infoblog.de/vhs-wochenendkurs-ms-powerpoint-2010/) [PowerPoint 2010](https://bergkamen-infoblog.de/vhs-wochenendkurs-ms-powerpoint-2010/)**

Die Bergkamener Volkshochschule bietet einen Wochenendkurs "MS **PowerPoint 2010 – Professionell Präsentieren" am Freitag, 14. November, von 18 bis 21.15 Uhr, und am Samstag, 15. November,** von 9 bis 14 Uhr, im VHS Gebäude "Treffpunkt" an. Diese 10 **Uunterrichtsstunden kosten 23 Euro pro Teilnehmer.**

Die Teilnehmer lernen die Arbeitsoberfläche von MS PowerPoint 2010 (aus dem MS Office 2010 Paket) kennen. Inhalte der vielfältigen Übungen sind unter anderem das Einbinden von Bildern, Sound- und Video-Dateien und die Verwendung von Organigrammen bzw. anderen Smart Art Grafiken zur besseren Visualisierung der Präsentation. Zudem werden Grundlagen der Visualisierung und Aspekte für eine gelungene Präsentation angesprochen.

Um die Inhalte der Präsentation zukünftig wirkungsvoller darstellen zu können, lernen die unterschiedliche Layout-Möglichkeiten, Foliendesigns sowie Folienübergänge und Animationen kennen.

Eine vorherige Anmeldung bei der VHS ist erforderlich. Anmeldungen nimmt das VHS-Team persönlich während der Öffnungszeiten montags bis freitags von 08.30 – 12.00 Uhr und montags, dienstags und donnerstags von 14.00 – 16:00 Uhr im Volkshochschulgebäude "Treffpunkt", Lessingstr. 2, 59192 Bergkamen, entgegen. Eine Anmeldung per Telefon ist unter der Rufnummer 02307 / 284952 oder 284954 möglich. Online können Interessierte sich jederzeit online über

http://vhs.bergkamen.de anmelden.

# **[Oberadener Realschüler](https://bergkamen-infoblog.de/oberadener-realschueler-erkunden-das-berufsbild-des-bestatters/) [erkunden das Berufsbild des](https://bergkamen-infoblog.de/oberadener-realschueler-erkunden-das-berufsbild-des-bestatters/) [Bestatters](https://bergkamen-infoblog.de/oberadener-realschueler-erkunden-das-berufsbild-des-bestatters/)**

Schüler der 10 Klasse der Realschule Oberaden besuchten am im Rahmen des Religionsunterrichts das Bestattungshaus Schäfer in Oberaden. Dort wurden sie durch das ganze Haus geführt und konnten einen Eindruck sammeln, wie sich ein Trauernder fühlen muss, da ihnen viele Probleme und Sorgen von Trauernden nahe gebracht wurden.

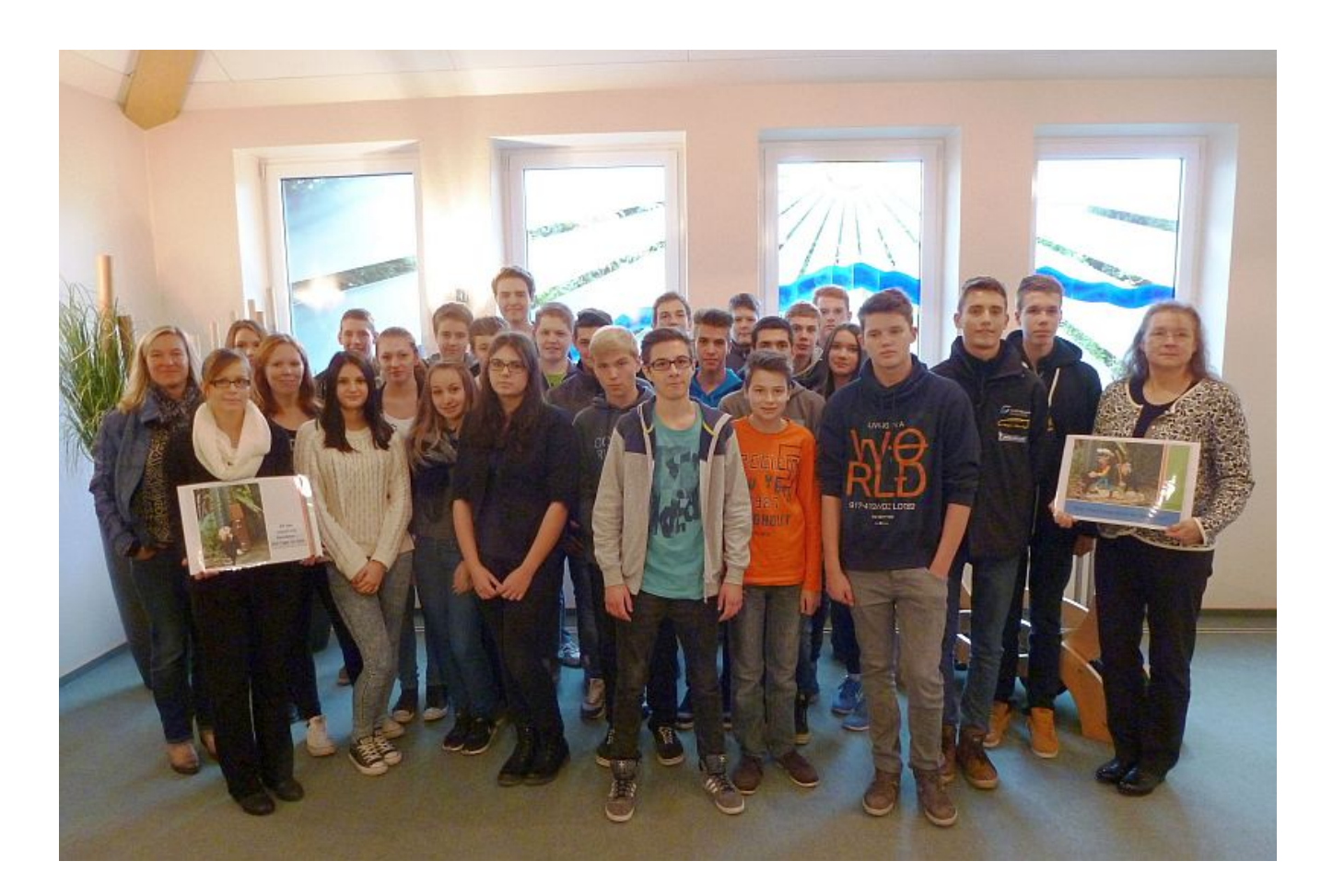

Schüler der 10. Klassen der Realschule Oberaden besuchten das Bestattungshaus Schäfer.

Von diesem Besuch hat Celina Beyer (10a) einen Bericht geschrieben:

*Oberaden. Am 29.10.2014 besuchte der 10er Religionskurs mit ihrer Fachlehrerin, Frau Achnitz, das Bestattungsunternehmen Schäfer in Oberaden. Da sie gerade im Unterricht das Thema Tod behandeln, fand Frau Achnitz es angebracht, wenn man passend zu dem Thema auch einen kleinen Ausflug macht.*

*Die Schüler wurden von zwei Damen durch das Bestattungshaus geführt, wo ihnen erklärt wurde, wie eine Trauerfeier abläuft und was der Beruf Bestatter alles für Seiten hat. Die Schüler konnten viele Fragen stellen, die die zwei Damen mit Freundlichkeit und Gelassenheit beantwortet haben. Die Bestatterinnen waren nicht verblüfft über die Fragen die gestellt wurden da auch viele Klischees wieder auf kamen.*

*Dazu bekamen die Schüler selber die Chance, die Trauerhallen zu besichtigen und sich ein Bild davon zu machen, was ein Bestatter alles für Aufgaben hat.*

*Einige Schüler sind mit vielen Vorurteilen in die Führung hinein gegangen und konnten eines Besseren belehrt werden. Den Schülern wurde aber schnell klar, dass sie einen nicht ganz richtigen Eindruck vom Berufsbild Bestatter hatten.*

## **[VHS-Angebot am Samstag:](https://bergkamen-infoblog.de/vhs-angebot-samstag-singen-ist-gesund/) [Singen ist gesund!](https://bergkamen-infoblog.de/vhs-angebot-samstag-singen-ist-gesund/)**

**"Singen ist gesund!" lautet der Titel eines** VHS-Kursangebots aus dem Fachbereich "Gesundheit" am Samstag, 15. November, im Treffpunkt.

Die Menschen singen seit jeher einfach aus Freude und erleben dabei ein schönes Gemeinschaftsgefühl. Mittlerweile ist es auch wissenschaftlich nachgewiesen: Beim Singen vertieft sich die Atmung. Schon nach kurzer Zeit fließt der Atem langsamer und geht tiefer. Das Zwerchfell wird aktiviert und massiert die Bauchorgane. Schon beim einfachen "Vokale-Tönen" gibt es ein Zusammenschwingen innerer Körperrhythmen, wie es sonst nur im Tiefschlaf möglich ist. Das bedeutet, dass die Atmung, der Blutdruck und der Herzrhythmus sich harmonisieren, was sich in körperlichem Wohlgefühl bemerkbar macht.

Wie man diese positive Wirkung auf den eigenen Körper erzielt, kann man in dem Volkshochschulkurs "Singen ist gesund!" am Samstag, 15. November,, von 10.00 bis 12.15 Uhr im VHS-Gebäude "Treffpunkt" erlernen. Die Dozentin Gabriele Meinke ist ausgebildete Atem- und Entspannungslehrerin und rundet dieses Angebot mit einfachen Atem- und Körperübungen ab. "Dieser Kurs richtet sich an Menschen, die Freude am Singen haben und einfach mitmachen möchten", sagt Gabriele Meinke. "Die Teilnehmerinnen und Teilnehmer sollten bequeme Kleidung tragen, die bei den Körperübungen nicht hinderlich ist."

Für die Teilnahme an dieser Veranstaltung mit Kursnummer 3111 ist ein Kursentgelt in Höhe von 6,00 € zu entrichten.

Eine vorherige Anmeldung bei der VHS ist erforderlich. Anmeldungen nimmt das VHS-Team persönlich während der Öffnungszeiten montags bis freitags von 08.30 – 12.00 Uhr und montags, dienstags und donnerstags von 14.00 – 16:00 Uhr im Volkshochschulgebäude "Treffpunkt", Lessingstr. 2, 59192 Bergkamen, entgegen. Eine Anmeldung per Telefon ist unter der Rufnummer 02307 / 284952 oder 284954 möglich. Online können Interessierte sich jederzeit online über http://vhs.bergkamen.de anmelden.

#### **[Von Bergkamen aus zu den](https://bergkamen-infoblog.de/von-bergkamen-aus-zu-den-sternen/) [Sternen](https://bergkamen-infoblog.de/von-bergkamen-aus-zu-den-sternen/)**

Am Freitag, 14. November um 19:30 Uhr startet von der VHS Bergkamen ein neuer Vorstoß ins Weltall. Der bekannte Astronomiedozent Dr. Tom Fliege aus Dortmund präsentiert seinen Vortrag "Mein Himmel", der auf eine Reise von der Erde bis in die Tiefen des Weltalls führt.

Am Dienstag 25. November um 18 Uhr beginnt dann der vierteilige Astronomieworkshop, bei dem die Astronomie und Astrofotografie ausführlich behandelt wird. Hier haben die Teilnehmer genug Zeit, damit sie neben den Vortragsteilen auch selber "Hand anlegen" können. Wenn das Wetter mitspielt, wird jeweils im Anschluss der aktuelle Sternenhimmel beobachtet. Bitte an warme Bekleidung denken! Der Vortrag "Kurs X1145" kostet 12€ und der Workshop "Kurs X1146" 64€.

Eine vorherige Anmeldung bei der VHS ist erforderlich. Anmeldungen nimmt das VHS-Team persönlich während der Öffnungszeiten montags bis freitags von 08.30 – 12.00 Uhr und montags, dienstags und donnerstags von 14.00 – 16:00 Uhr im Volkshochschulgebäude "Treffpunkt", Lessingstr. 2, 59192 Bergkamen, entgegen. Eine Anmeldung per Telefon ist unter der Rufnummer 02307 / 284952 oder 284954 möglich. Online können Interessierte sich jederzeit online über

http://vhs.bergkamen.de anmelden.

## **[Mit Profis in der Küche:](https://bergkamen-infoblog.de/mit-profis-der-kueche-herren-herd/) [Herren am Herd](https://bergkamen-infoblog.de/mit-profis-der-kueche-herren-herd/)**

**"Mit Profis in der Küche: Herren am Herd" lautet der Titel eines Kochkurses der VHS am Freitag, 14. November, 18.00 – 21.00 Uhr in der Lehrküche der Willy-Brandt-Gesamtschule. Die Kurskosten inklusive Lebensmittelumlage betragen 23,00 Euro.**

Hier sind Männer angesprochen, die gerne gemeinsam mit anderen leckere Gerichte zaubern möchten. Koch und Konditor Lothar Honerpeick plant ein 3-Gänge-Menü der gehobenen deutschen Küche und unterstützt die Teilnehmer tatkräftig in der Ausführung. Im Anschluss an Schnippeln und Kochen werden die hergestellten Köstlichkeiten gemeinsam verzehrt.

Eine vorherige Anmeldung bei der VHS ist erforderlich. Anmeldungen nimmt das VHS-Team persönlich während der Öffnungszeiten montags bis freitags von 08.30 – 12.00 Uhr und montags, dienstags und donnerstags von 14.00 – 16:00 Uhr im Volkshochschulgebäude "Treffpunkt", Lessingstr. 2, 59192 Bergkamen, entgegen. Eine Anmeldung per Telefon ist unter der Rufnummer 02307 / 284952 oder 284954 möglich. Online können Interessierte sich jederzeit online über http://vhs.bergkamen.de anmelden.

# **[Kulturstrolche der](https://bergkamen-infoblog.de/kulturstrolche-der-pfalzschule-der-stadtbibliothek/) [Pfalzschule in der](https://bergkamen-infoblog.de/kulturstrolche-der-pfalzschule-der-stadtbibliothek/) [Stadtbibliothek](https://bergkamen-infoblog.de/kulturstrolche-der-pfalzschule-der-stadtbibliothek/)**

Zur Zeit besucht die dritte Jahrgangsstufe der Pfalzschule Weddinghofen im Rahmen des Projektes "Kulturstrolche" die Stadtbibliothek Bergkamen. Das Projekt wird in Kooperation mit dem Kultursekretariat NRW in Gütersloh durchgeführt. Die teilnehmenden Schulklassen lernen die kulturellen Einrichtungen der Stadt Bergkamen kennen, nun machen sie Station in der Stadtbibliothek. Sie besuchen die Einrichtung insgesamt zwei Mal. Die Pfalzschule ist nun bereits die vierte Grundschule, die am Projekt teilnimmt.

Der erste Besuch dient zum ersten Kennenlernen; als "Bibliotheks-Detektive" machen die SchülerInnen zunächst die Bibliothek unsicher. Sie erhalten kostenlose Leseausweise und dürfen sich etwas aus dem umfangreichen Bestand der Kinderbibliothek ausleihen. Es gilt, ein spannendes Detektiv-Quiz zu lösen. Die Kinder werden außerdem über die Ausleihmöglichkeiten und die verschiedenen Medien informiert.

Beim zweiten Besuch wird den Schulklassen dann eine Bilderbuchkino-Vorführung geboten. Im gemütlichen Rahmen mit Popcorn und Getränk wird den Kindern die Geschichte "Arthur und Anton" von Sybille Hammer auf großer Leinwand in der Kinderbibliothek präsentiert.

Die ersten Besuchstermine sind am Dienstag, 28.10.2014, ab 9:30 Uhr und am Mittwoch, 29.10.2014, ab 9:30 Uhr sowie am Montag, 03.11.2014.

## **[Rekord: 421 Bergkamener](https://bergkamen-infoblog.de/rekord-421-bergkamener-kinder-besuchen-die-offenen-ganztagsschulen/) [Kinder besuchen die Offenen](https://bergkamen-infoblog.de/rekord-421-bergkamener-kinder-besuchen-die-offenen-ganztagsschulen/) [Ganztagsschulen](https://bergkamen-infoblog.de/rekord-421-bergkamener-kinder-besuchen-die-offenen-ganztagsschulen/)**

Der Montag nach den Herbstferien ist der Stichtag für die Kommunen in Nordrhein-Westfalen, an dem die Schülerzahlen der Offenen Ganztagsschulen an das Land gemeldet werden müssen. Für Bergkamen sind dies aktuell 421 Schülerinnen und Schüler.

Hinzu kommen noch einmal genauso viele Schülerinnen und Schüler, die an den Schulen der Primarstufe in Form der Verlässlichen Grundschule betreut werden. "Verlässliche Grundschule" heißt, dass die Eltern sich darauf verlassen können, dass die Schülerinnen und Schüler von morgens bis zum Ende der 6. Unterrichtsstunde in der Schule bleiben.

Damit werden rund 840 Schülerinnen und Schüler in Bergkamen an den Schulen der Primarstufe über den reinen Unterricht hinaus betreut bzw. haben die Möglichkeit, an zusätzlichen Angeboten in der Schule teilzunehmen. Insgesamt entspricht das fast einem Anteil von 50 Prozent der Schülerinnen und Schüler der Primarstufe.

"Für Bergkamen ist dies der höchste Anteil seit Einführung der Offenen Ganztagsschulen vor zehn Jahren. Begonnen haben wir im Schuljahr 2004/05 mit einem Anteil von rund 13 Prozent", so der Leiter des Amtes für Schulverwaltung, Weiterbildung und Sport, Andreas Kray.

Trotz sinkender Schülerzahlen ist die Anzahl der betreuten Schülerinnen und Schüler stetig gestiegen. Dies wird zum einen sicherlich auf die Qualität der Angebote in den einzelnen Schulen zurückzuführen sein. Hinzu kommt aber auch, dass immer

mehr Eltern aus den unterschiedlichsten Gründen heraus auf eine Betreuung ihrer Kinder im Grundschulalter angewiesen sind.

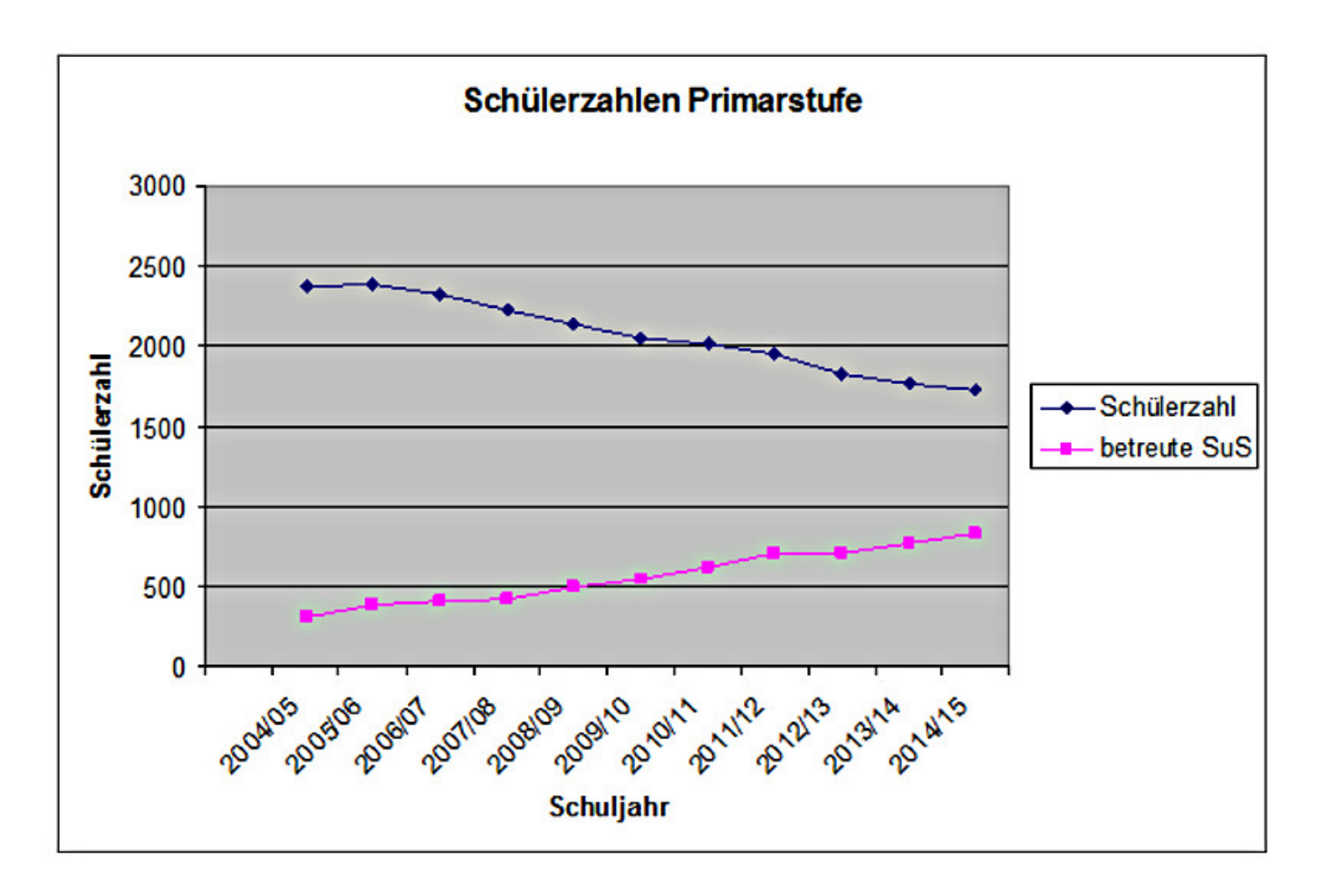

#### **[Internetkurs für Frauen am](https://bergkamen-infoblog.de/internetkurs-fuer-frauen-vormittag/) [Vormittag](https://bergkamen-infoblog.de/internetkurs-fuer-frauen-vormittag/)**

**Die Bergkamener Volkshochschule bietet einen Kurs Internet für Frauen am Vormittag an. Die Teilnehmerinnen treffen sich zwei Mal donnerstags von 8.30 bis 11.45 Uhr im Treffpunkt. Los geh te am 30. Oktober. Geleitet wird der Kurs von Karen Falkenberg. Die acht Unterrichtstunden kosten 18,40 Euro.**

"Lernen Sie den Umgang mit dem Internet kennen. Was versteht

man unter dem Begriff Internet? Wie bewege ich mich im Internet? Wie finde ich Informationen? Wie kann ich eine E-Mail verschicken? Diese und weitere Fragen werden in dem Kurs beantwortet", verspricht die VHS.

Für alle VHS-Kurse ist eine vorherige Anmeldung zwingend erforderlich. Anmeldungen nimmt das VHS-Team persönlich während der Öffnungszeiten montags bis freitags von 08.30 – 12.00 Uhr und montags, dienstags und donnerstags von 14.00 – 16:00 Uhr im Volkshochschulgebäude "Treffpunkt", Lessingstr. 2, 59192 Bergkamen, entgegen.

Eine Anmeldung per Telefon ist unter der Rufnummer 02307 / 284952 oder 284954 möglich. Online können Interessierte sich jederzeit über [www.bergkamen.de](http://www.bergkamen.info/) oder direkt über http://vhs.bergkamen.de anmelden.

#### **[VHS-Fotokurs zum Lichtermarkt](https://bergkamen-infoblog.de/vhs-fotokurs-zum-lichtermarkt/)**

**Die Bergkamener Volkshochschule bietet einen Fotoworkshop** Nachtfotografie "Lichtermarkt" am Freitag, 31. Oktober, von 17 **bis 22 Uhr und am Dienstag, 4. November, von von 18 bis 21.15 Uhr im VHS Gebäude "Treffpunkt" an. Geleitet wird der Kurs von Bernd Falkenberg. Der Kurs kostet 30 Euro.**

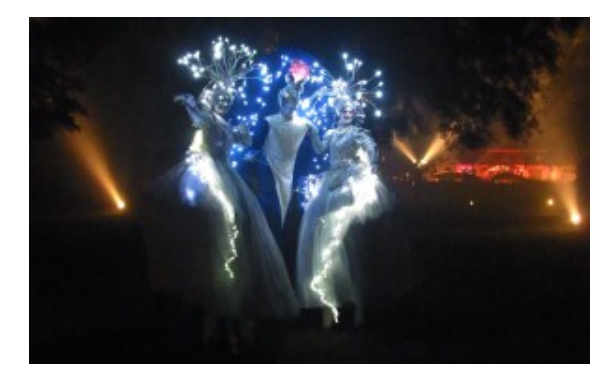

Stelzenläufer in prächtigen Kostümen gehören fest zum

Lichtermarkt. Hier "Gage Hochstelzenlauf" aus Frankfurt.

Wenn sich der Tag dem Ende neigt und die Sonne langsam am Horizont verschwindet, dann beginnt die Welt der Nachtfotografie. Sie ist sehr anspruchsvoll und benötigt Zeit, doch sie gehört zu den spannendsten und schönsten Themengebieten in der Fotografie. Auf der städtischen Großveranstaltung "Lichtermarkt" bieten sich jedes Jahr faszinierende Motive, die zur Nachtfotografie einladen. Neben illuminierten Gebäuden und Bäumen sind dies insbesondere Walkacts in ausgefallenen Kostümen.

Dieser Workshop richtet sich an Einsteigerinnen und Einsteiger in die digitale Spiegelreflexfotografie. Er startet am Freitag bei der VHS und vermittelt Basiswissen zur Nachtfotografie. Nach dieser theoretischen Einführung in die Grundlagen gehen wir zum Stadtmarkt und dort wird dieses Wissen während der Großveranstaltung angewandt. Am darauffolgenden Dienstagabend werden die entstandenen Fotos dann besprochen und mit dem Bildbearbeitungsprogramm GIMP optimiert. Bitte bringen Sie Ihre Digitalkamera mit Bedienungsanleitung und Übertragungskabel mit.

Für alle VHS-Kurse ist eine vorherige Anmeldung zwingend erforderlich. Anmeldungen nimmt das VHS-Team persönlich während der Öffnungszeiten montags bis freitags von 08.30 – 12.00 Uhr und montags, dienstags und donnerstags von 14.00 – 16:00 Uhr im Volkshochschulgebäude "Treffpunkt", Lessingstr. 2, 59192 Bergkamen, entgegen.

Eine Anmeldung per Telefon ist unter der Rufnummer 02307 / 284952 oder 284954 möglich. Online können Interessierte sich jederzeit über [www.bergkamen.de](http://www.bergkamen.info/) oder direkt über http://vhs.bergkamen.de anmelden.

### **[VHS zeigt den sicheren Umgang](https://bergkamen-infoblog.de/vhs-zeigt-den-sicheren-umgang-mit-dem-android-smartphone/) [mit dem Android-Smartphone](https://bergkamen-infoblog.de/vhs-zeigt-den-sicheren-umgang-mit-dem-android-smartphone/)**

**Aufgrund der großen Nachfrage startet bei der VHS Bergkamen am** 15. November ein weiterer Kurs mit dem Thema "Der sichere **Umgang mit dem Android-Smartphone"**

Sie sind aus unserem Alltag nicht mehr weg zu denken. Smartphones sind überall in Gebrauch und die Smartphones aus der Android-Welt haben die Apple iPhones schon längst von Platz 1 der eingesetzten Systeme verdrängt. Aber der Umgang mit diesen kleinen Alleskönnern will gelernt sein. Aus diesem Grund bietet die Volkshochschule Bergkamen am Samstag, 15. November, von 10.00 bis 14.00 Uhr den Kurs "Android, Apps & Co" an.

"In dem Kurs erläutere ich, was es mit den Begriffen Apps, Widgets oder Playstore auf sich hat", sagt Dozent Martin Prybylski. " Wir beschäftigen uns mit gekauften und mit kostenlosen Apps und der Frage, welche man tatsächlich benötigt." In diesem Kurs wird der Umgang mit dem Android-Smartphone allerdings nicht nur erläutert sondern auch praktisch geübt. Wichtige Themen rund um Smartphone, Apps & Co. werden erklärt und die Teilnehmenden erfahren, was wirklich nützlich ist und wie sie sich und ihr Gerät wirksam schützen.

"Wir weisen darauf hin, dass jeder Teilnehmende sein eigenes Smartphone zu diesem Kurs mitbringen muss", sagt VHS-Leiterin Sabine Ostrowski. "Allerdings muss es sich um ein Smartphone mit Android-System handeln. Andere Systeme werden in diesem Kurs nicht besprochen."

Dieser Kurs 5119 umfasst 5 Unterrichtsstunden und kostet 11,50

€. Eine vorherige Anmeldung ist zwingend erforderlich. Anmeldungen nimmt das VHS-Team persönlich während der Öffnungszeiten montags bis freitags von 08.30 – 12.00 Uhr und montags, dienstags und donnerstags von 14.00 – 16:00 Uhr im Volkshochschulgebäude "Treffpunkt", Lessingstr. 2, 59192 Bergkamen, entgegen. Eine Anmeldung per Telefon ist unter der Rufnummer 02307 / 284952 oder 284954 möglich. Online können Interessierte sich jederzeit über [vhs.bergkamen.de](http://vhs.bergkamen.de/) oder [www.bergkamen.de](http://www.bergkamen.de/) anmelden.